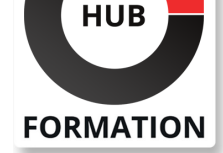

### **ET METIERS DE L'INFORMATIQUE**

# Formation PowerPoint - Initiation diaporama

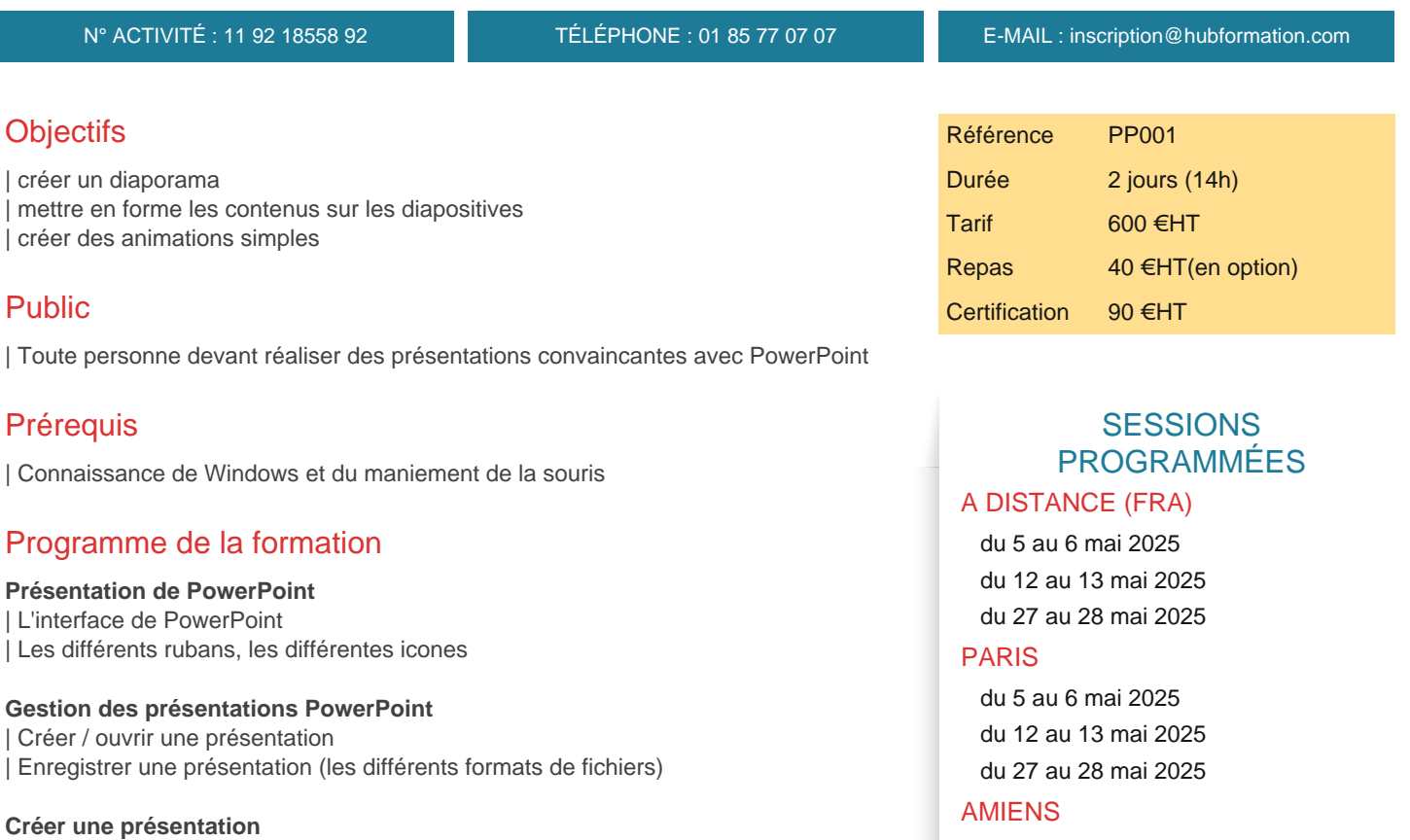

| Ajouter des diapositives | Les différents types de diapositives: la diapositive de titre, diapositive Titre et contenu, diapositive comparaisons...

#### **Les différents espaces réservés dans PowerPoint**

| Les zones de Texte | Gérer les puces, la hiérarchisation du texte | Les zones de titre | Les tableaux | Créer un tableau dans PowerPoint, Fusionner / fractionner, gérer les bordures, uniformiser les largeurs / hauteurs | Les graphiques | Créer un graphique depuis PowerPoint et le mettre en forme Les images | Insérer des images sur des diapositives | Les Smart Arts | Les différents Smart Arts, les insérer / les modifier et les mettre en forme Les formes automatiques Dessiner / mettre en forme une forme

| Aligner, distribuer les objets entre eux / sur la diapositive

#### **L'animation d'une présentation**

| Créer des transitionsentre diapositives 

| Les différentes animations (apparition, emphase, disparition, trajectoire) 

| Créer des animations simples

 du 15 au 16 septembre 2025 COMPIEGNE du 2 au 3 juin 2025

 du 2 au 3 juin 2025 du 7 au 8 juillet 2025

 du 7 au 8 juillet 2025 du 15 au 16 septembre 2025

#### **CREIL**

 du 2 au 3 juin 2025 du 7 au 8 juillet 2025 du 15 au 16 septembre 2025

VOIR TOUTES LES DATES

Créer un masque simple | Modifier un masque | Utiliser / Créer un thème (jeu de couleur, jeu de police)

**Projection d'un diaporama**

| Créer et projeter un diaporama | Intervenir pendant le diaporama

**Impression d'une présentation** | Définir les options d'impression | Imprimer les différents documents

## **Certification**

Cette formation prépare au passage de la certification suivante. N'hésitez pas à nous contacter pour toute information complémentaire.

### **TOSA Powerpoint**

Développer des présentations visuelles et dynamiques avec PowerPoint (Tosa)L'examen TOSA se passe en centre agréé ou en ligne. Votre score (sur 1000) vous permettra de communiquer sur votre niveau de connaissances du logiciel.

| Durée : 1h30 | 35 questions QCM et cas pratiques | Score minimum : 351 | Version Powerpoint 2021 | Date d'enregistrement de la certification : 19/12/2024

## Méthode pédagogique

Chaque participant travaille sur un poste informatique qui lui est dédié. Un support de cours lui est remis soit en début soit en fin de cours. La théorie est complétée par des cas pratiques ou exercices corrigés et discutés avec le formateur. Le formateur projette une présentation pour animer la formation et reste disponible pour répondre à toutes les questions.

## Méthode d'évaluation

Tout au long de la formation, les exercices et mises en situation permettent de valider et contrôler les acquis du stagiaire. En fin de formation, le stagiaire complète un QCM d'auto-évaluation.

## Suivre cette formation à distance

Voici les prérequis techniques pour pouvoir suivre le cours à distance :

| Un ordinateur avec webcam, micro, haut-parleur et un navigateur (de préférence Chrome ou Firefox). Un casque n'est pas nécessaire suivant l'environnement.

| Une connexion Internet de type ADSL ou supérieure. Attention, une connexion Internet ne permettant pas, par exemple, de recevoir la télévision par Internet, ne sera pas suffisante, cela engendrera des déconnexions intempestives du stagiaire et dérangera toute la classe.

| Privilégier une connexion filaire plutôt que le Wifi.

| Avoir accès au poste depuis lequel vous suivrez le cours à distance au moins 2 jours avant la formation pour effectuer les tests de connexion préalables.

| Votre numéro de téléphone portable (pour l'envoi du mot de passe d'accès aux supports de cours et pour une messagerie instantanée autre que celle intégrée à la classe virtuelle).

| Selon la formation, une configuration spécifique de votre machine peut être attendue, merci de nous contacter.

| Pour les formations incluant le passage d'une certification la dernière journée, un voucher vous est fourni pour passer l'examen en ligne.

| Pour les formations logiciel (Adobe, Microsoft Office...), il est nécessaire d'avoir le logiciel installé sur votre machine, nous ne fournissons pas de licence ou de version test.

| Horaires identiques au présentiel.

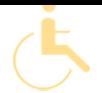

Les sessions de formation se déroulent sur des sites différents selon les villes ou les dates, merci de nous contacter pour vérifier l'accessibilité aux personnes à mobilité réduite.

Pour tout besoin spécifique (vue, audition...), veuillez nous contacter au 01 85 77 07 07.